https://www.100test.com/kao\_ti2020/139/2021\_2022\_Windows\_E7 \_B3\_BB\_c100\_139656.htm

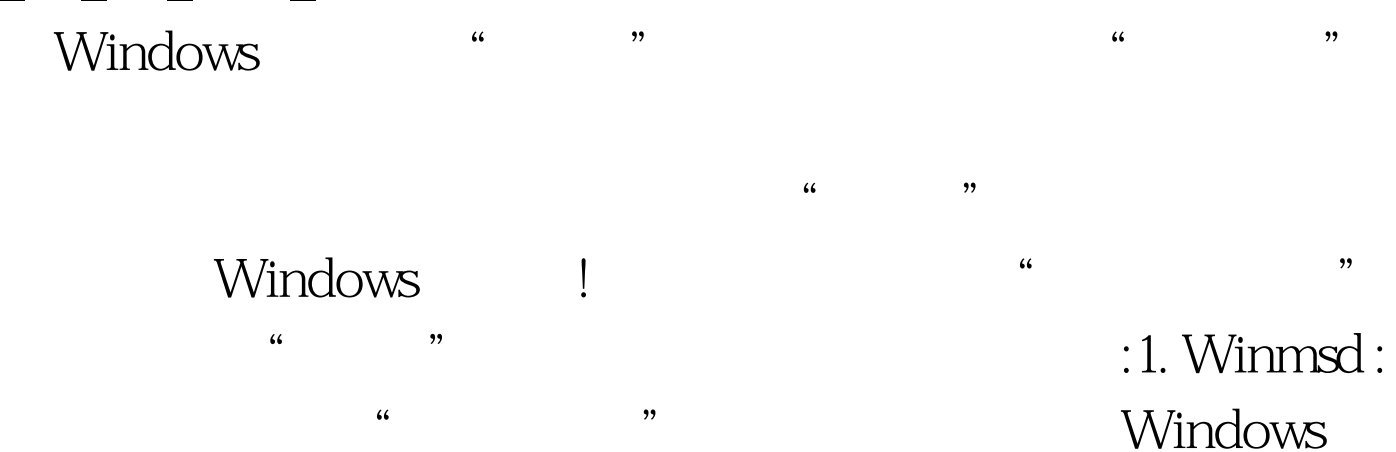

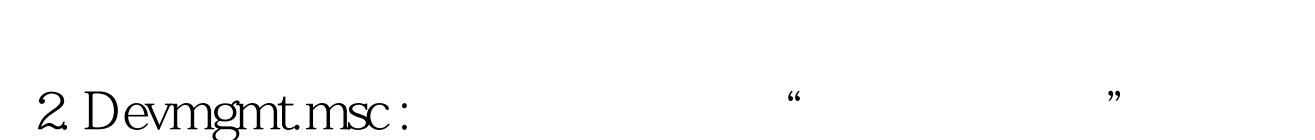

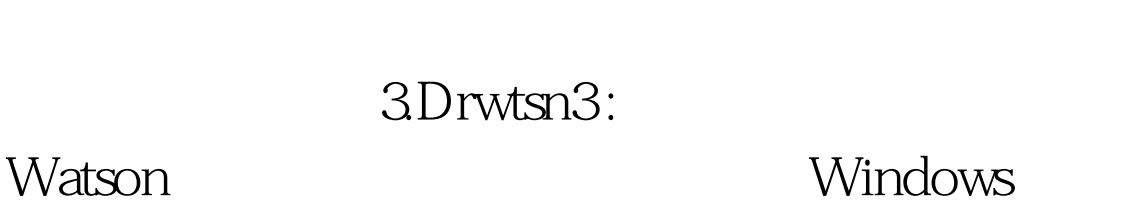

 $\mathcal{M}$  and  $\mathcal{M}$  and  $\mathcal{M}$  and  $\mathcal{M}$  are  $\mathcal{M}$  and  $\mathcal{M}$  and  $\mathcal{M}$  are  $\mathcal{M}$  and  $\mathcal{M}$  are  $\mathcal{M}$  and  $\mathcal{M}$  are  $\mathcal{M}$  and  $\mathcal{M}$  are  $\mathcal{M}$  and  $\mathcal{M}$  are  $\mathcal{M}$  are  $\mathcal{M}$  and

 $\frac{4}{3}$  ,  $\frac{4}{3}$  ,  $\frac{4$ 

!4Dxdiag:

DirectX ?" DirectX

!5. Perfmon.msc :  $\hspace{1.5cm}$  ?

!6.Explorer:

7.Regedt32 Regedit

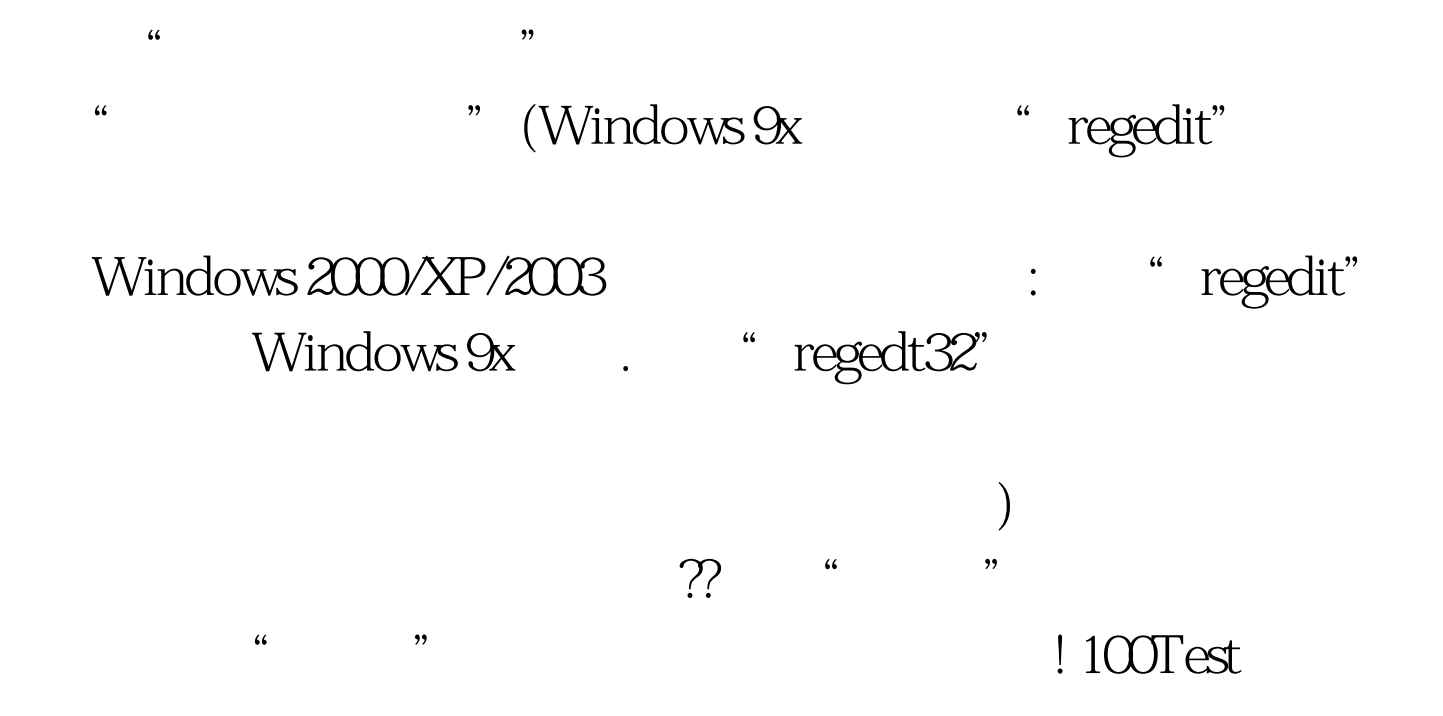

www.100test.com